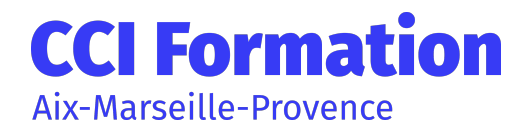

Code RNCP / RS : NA Ref : BUI-0000-CMPDID-01 Fiche générée le : 2022-03-14 08:25:10

# CONCEVOIR ET METTRE EN PAGE VOS DOCUMENTS SOUS INDESIGN

## En résumé

Un parcours de formation action personnalisé pour mettre en page et automatiser la présentation des documents.

# **Objectifs**

À l'issue du parcours, vous serez en capacité de :

- Bâtir un plan,
- Utiliser les sections,
- Normaliser son environnement graphiques,
- Créer des dispositions personnalisées avec des espaces réservés,
- Gagner du temps avec sa main gauche (organigrammes par exemple),
- Encapsuler des fichiers, Diaporamas personnalisés.

### » Participant

Maquettistes, graphistes, Assistant(e)s en charge de la PAO, ou toute personne en charge de la mise en page de documents complexes

### » Pré-requis

Etre à l'aise avec l'environnement Windows et avec les outils bureautique (Excel principalement).

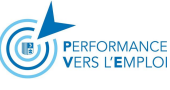

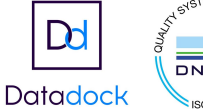

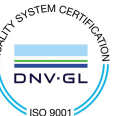

# Programme

- Comprendre les fonctionnalités d'InDesign.
- L'environnement Cloud Manipuler et gérer les blocs
- Travailler le texte et la typographie

**CCI Formation** 

Aix-Marseille-Provence

- Saisir, sélectionner et modifier du texte
- Maîtriser les techniques de gestion typographique
- Exercice pratique : saisie de texte avec mise en forme Gérer les blocs
- Chaîner des blocs de texte
- Exploiter le multicolonnage et les balances automatiques
- Utiliser les repères de montage et les repères commentés
- Comprendre la notion de grille de page
- Exercice pratique : mise en page de texte avec le chainage
- Maîtriser les feuilles de styles
- Styles de paragraphes Styles de caractères

- Mise en page évoluée : images, habillage, tableaux et calques. Exercice pratique : mise en page de texte Maîtriser les différents formats d'images

Tiff, Psd, Png, Jpeg, Ilustrator EPS...

- Importer des images (préparation préalable dans Photoshop) Gérer les liens

- Habiller des images simples ou complexes

- Exercice pratique : importation des images sous les différents formats Améliorer la gestion des gabarits

- Utiliser les formats de pages multiples

- Utiliser les variantes de pages, gérer les sections Répartir sur plusieurs colonnes. Exercice pratique : réalisation d'un gabarit Utiliser le contrôle en amont

- Créer des fichiers PDF respectant les contraintes des finalités Print, Web et numériques Exercice pratique : réalisation d'une plaquette de 3 pages

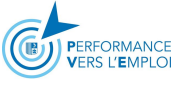

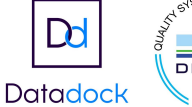

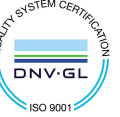

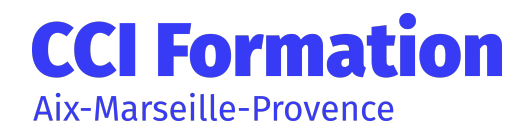

# CONCEVOIR ET METTRE EN PAGE VOS DOCUMENTS SOUS INDESIGN

### Méthodes, moyens et suivi

#### » Méthodes pédagogiques

- Nombreux exercices pratiques et cas de synthèse pour acquérir les bons réflexes.

- Alternance d'apports théoriques et d'applications pratiques.

- Pédagogie active : échanges, analyses de pratiques, mises en situation, cas réels d'entreprises

- Support de formation remis aux participants.

#### » Moyens techniques

#### » Moyen d'appréciation de l'action

Lors de la formation, les participants sont soumis à des mises en situation, des exercices pratiques, des échanges sur leurs pratiques professionnelles permettant un contrôle continu de leur progression et du développement de connaissances et de compétences acquises conformément aux objectifs visés.

#### » Suivi de l'action

Les acquis sont évalués en cours et en fin de formation notamment au travers de QCM, mises en situations, mises en pratiques, présentations … qui feront l'objet d'une analyse/correction et d'un retour du formateur.

Une évaluation de satisfaction est complétée par les participants et un tour de table collectif est réalisé avec le formateur en fin de formation.

#### » Accessibilité

Nos locaux sont accessibles aux personnes à mobilité réduite.

CCI Formation est un relais auprès des acteurs du handicap pour répondre le mieux possible à votre demande de formation.

N'hésitez pas à prendre contact avec notre référent Handicap pour que nous étudions votre demande.

Un conseiller formation vous répondra sous 48h.

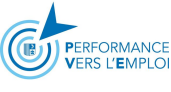

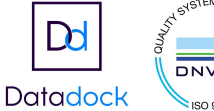

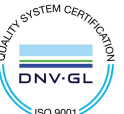

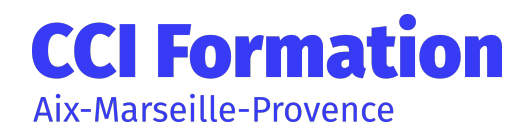

# CONCEVOIR ET METTRE EN PAGE VOS DOCUMENTS SOUS INDESIGN

## Évaluations de la formation

Une évaluation des acquis sera réalisée en fin de formation par le formateur. Elle permettra d'attester de l'acquisition des connaissances et développement des compétences par le stagiaire à l'issue de la formation.

### Intervenant

Cette formation est animée par un consultant professionnel formateur spécialisé dans les domaines de formation.

Tous nos formateurs répondent aux normes exigées par notre système qualité.

## Formation en InterIntra

Durée

690€ net de taxe / personne certification non comprise

2 jour(s) 14 heure(s)

## Autres détails

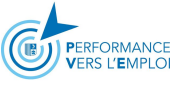

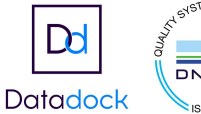

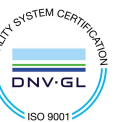